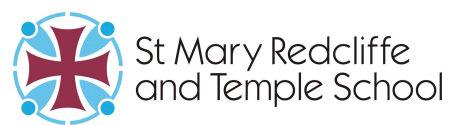

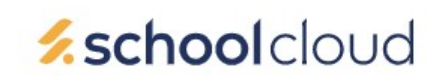

### Parents' Guide for Booking and Accessing Appointments

https://smrt.schoolcloud.co.uk/

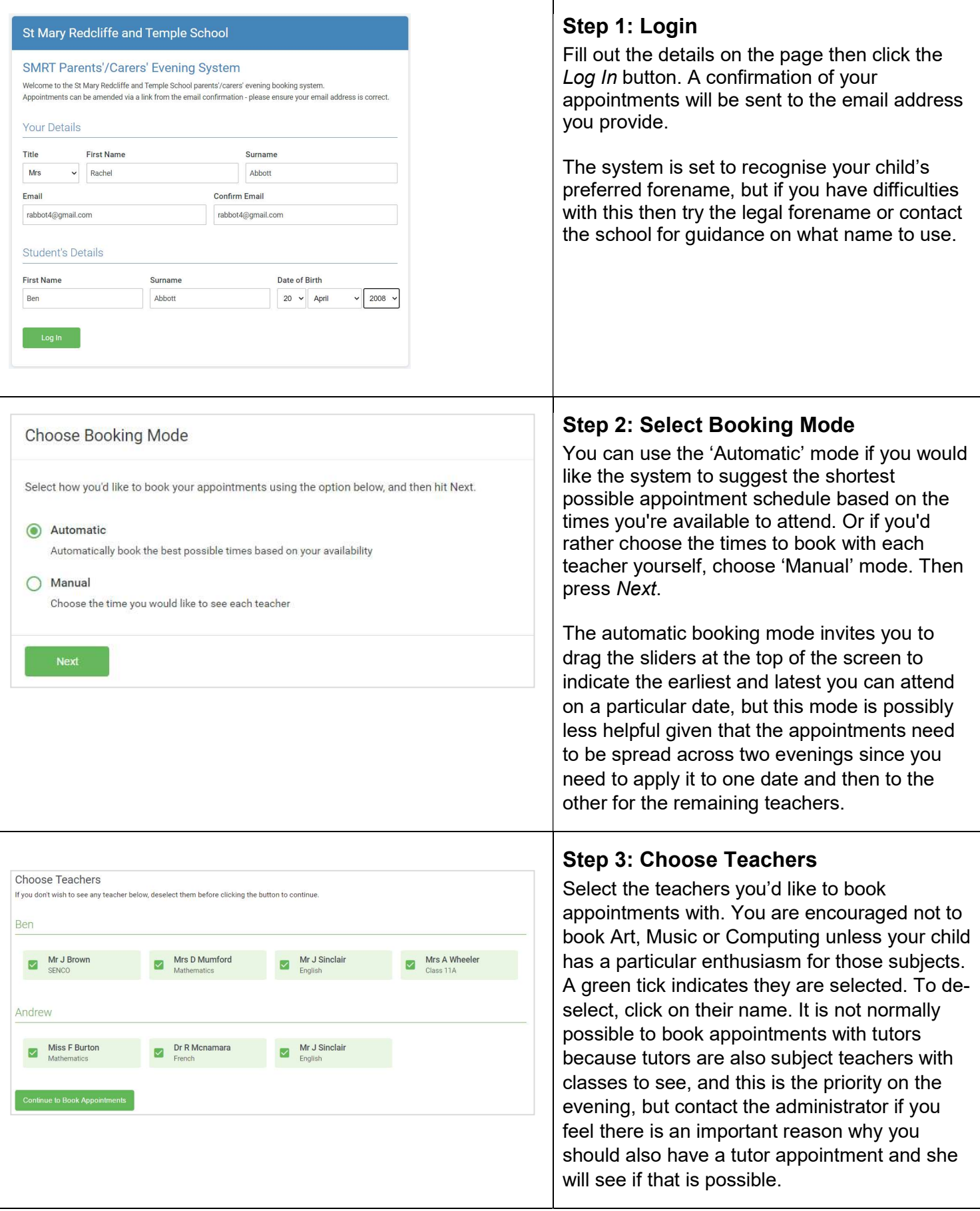

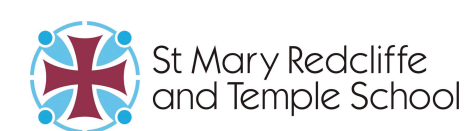

## **z**schoolcloud

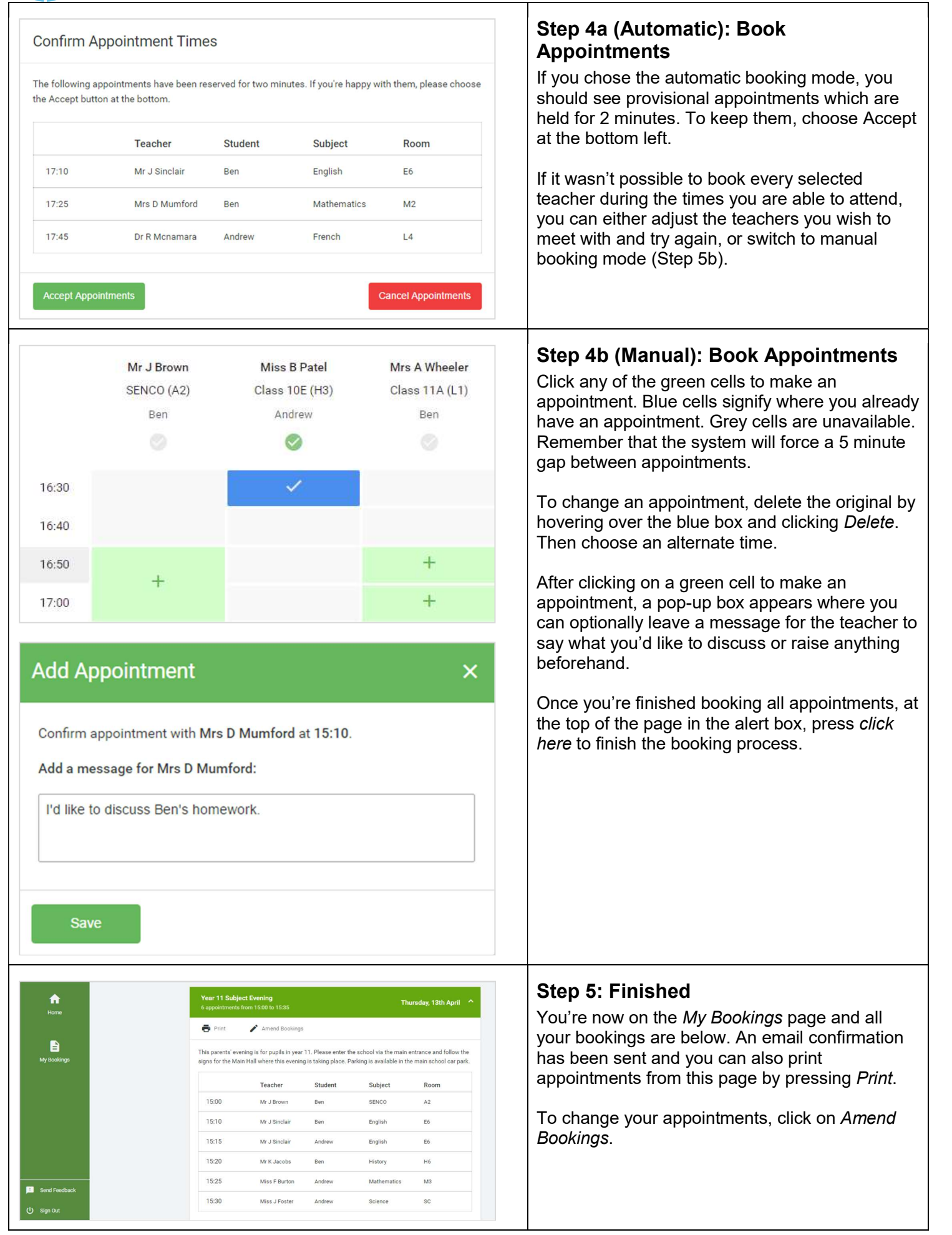

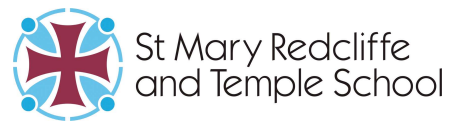

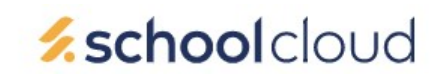

### Accessing your Video Appointments

https://smrt.schoolcloud.co.uk/

#### In order to make video calls you need to have as a minimum:

- A computer or smartphone with a microphone and speaker, and ideally with a front-facing camera (you may find that communication is better and echo reduced if you have a headset with earphones and microphone)
- A compatible web browser: Windows: Chrome, Firefox or Microsoft Edge Android mobile phone: Chrome or Firefox Mac: Safari, Chrome or Firefox iPhone/iPad: Safari

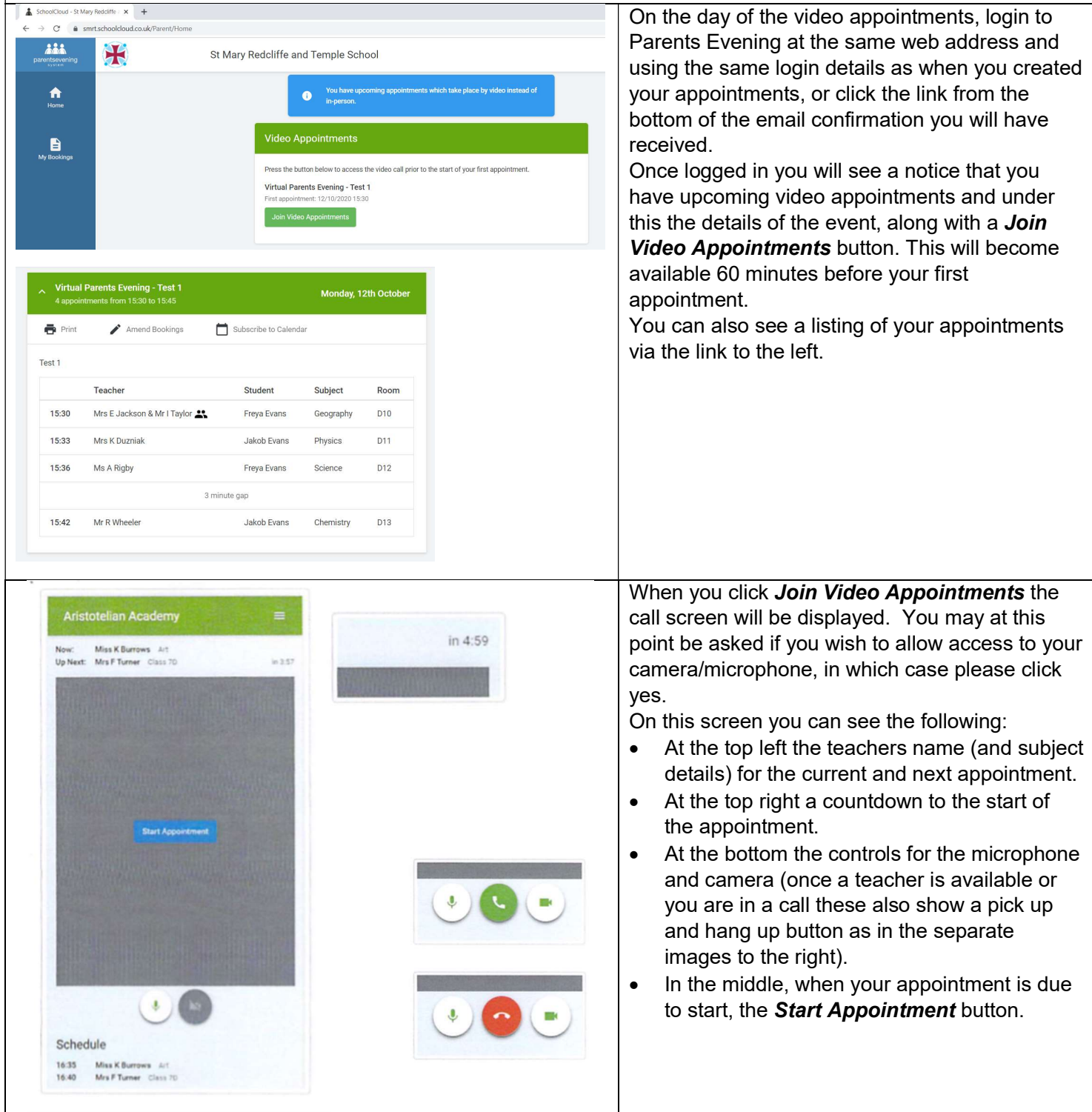

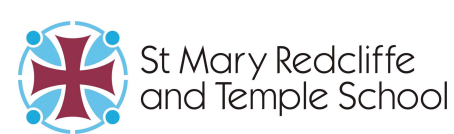

# *schoolcloud*

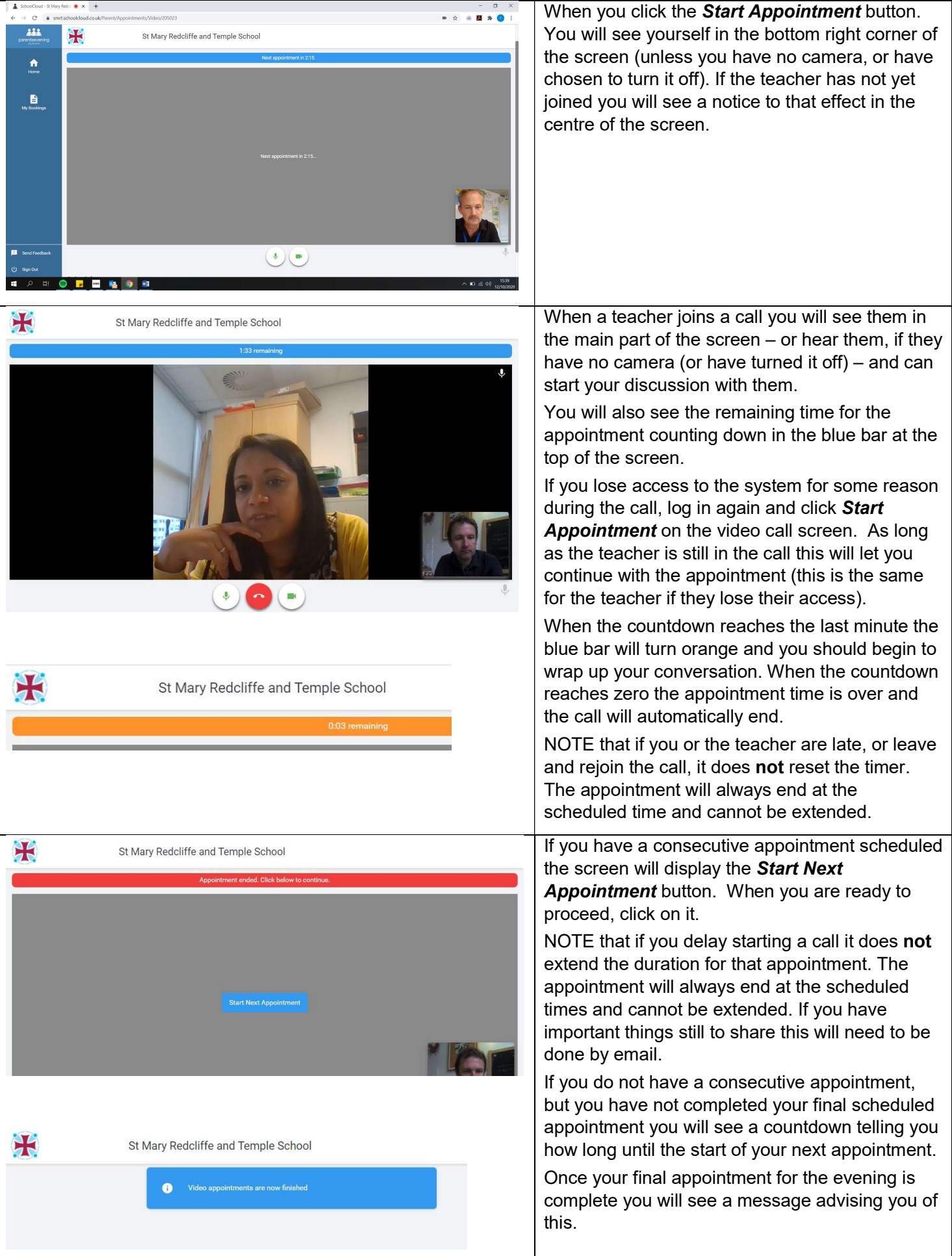